## **Product Features:**

Características únicas: Análise Automática de Densidade Ampliação digital de 200X Componentes eletrônicos importados Design elegante apperence Campo de aplicação: Têxtil, Indústria do Vestuário, Electrónica de Consumo, Inspecção da Indústria, Instrumento, Cuidados de Saúde, Laboratório, Manutenção e reparação de veículos, Sector automóvel, Inspecção de canos e esgotos, Segurança. Aplicativo de software no Windows: software fornece instantâneo, gravação de vídeo, medição e etc

### **Product Pictures:**

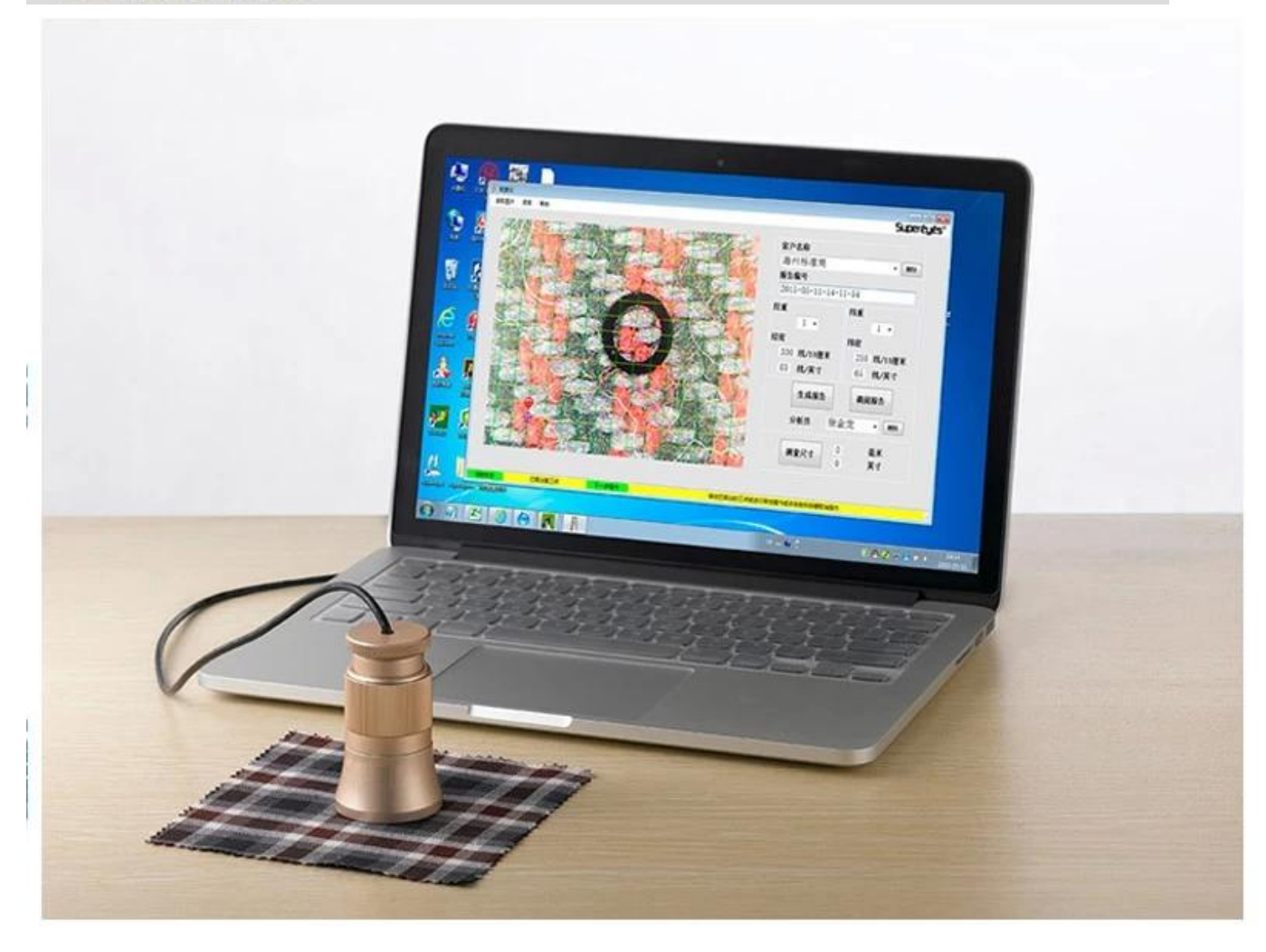

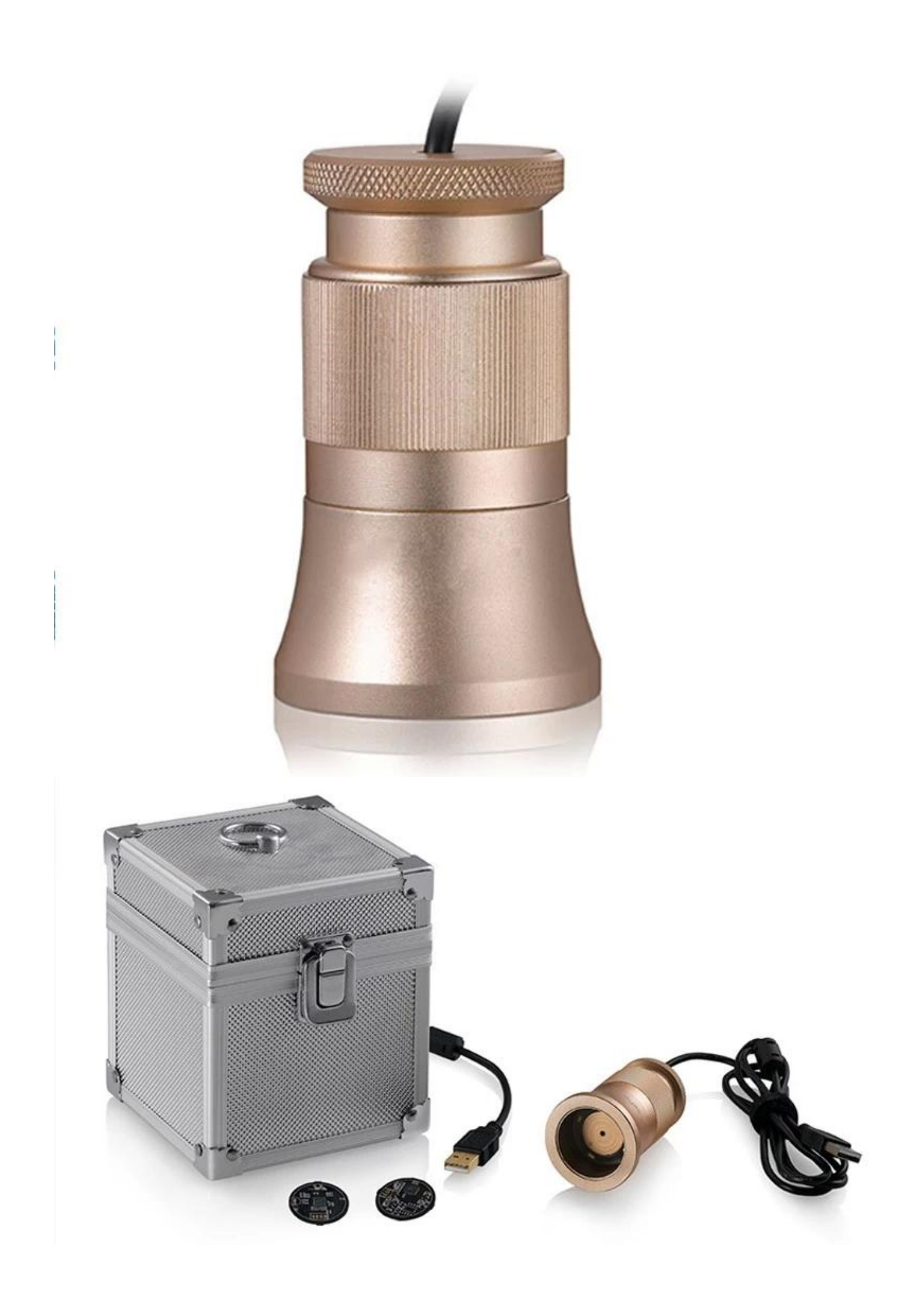

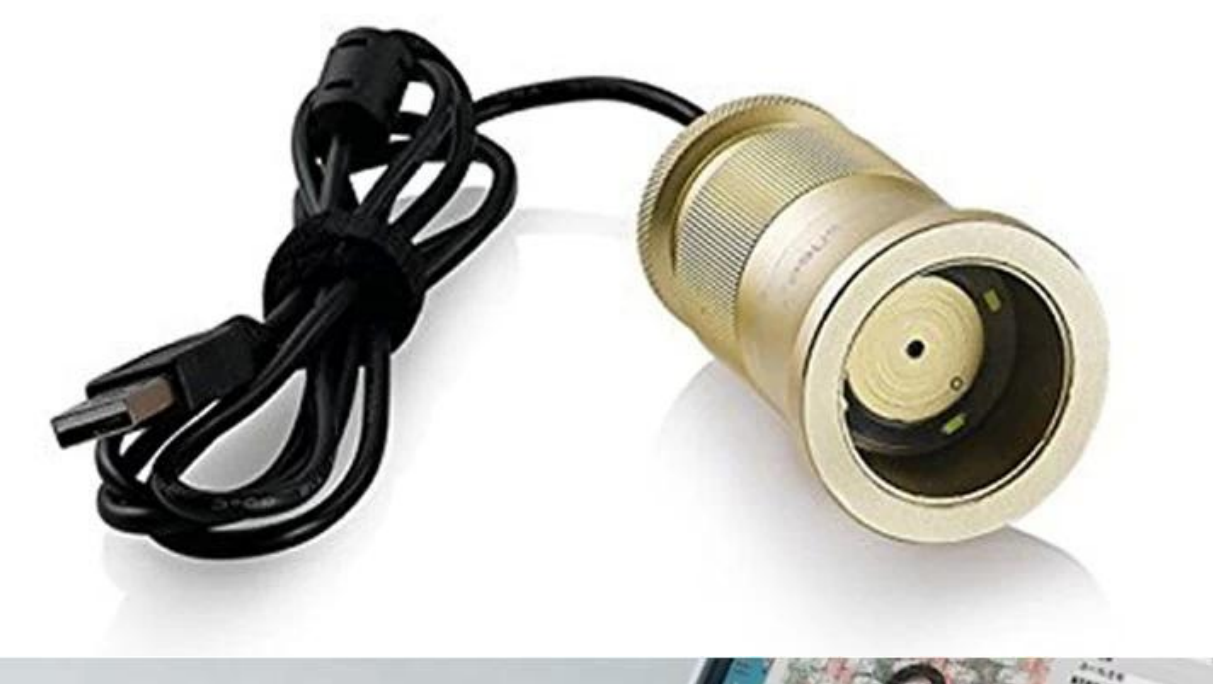

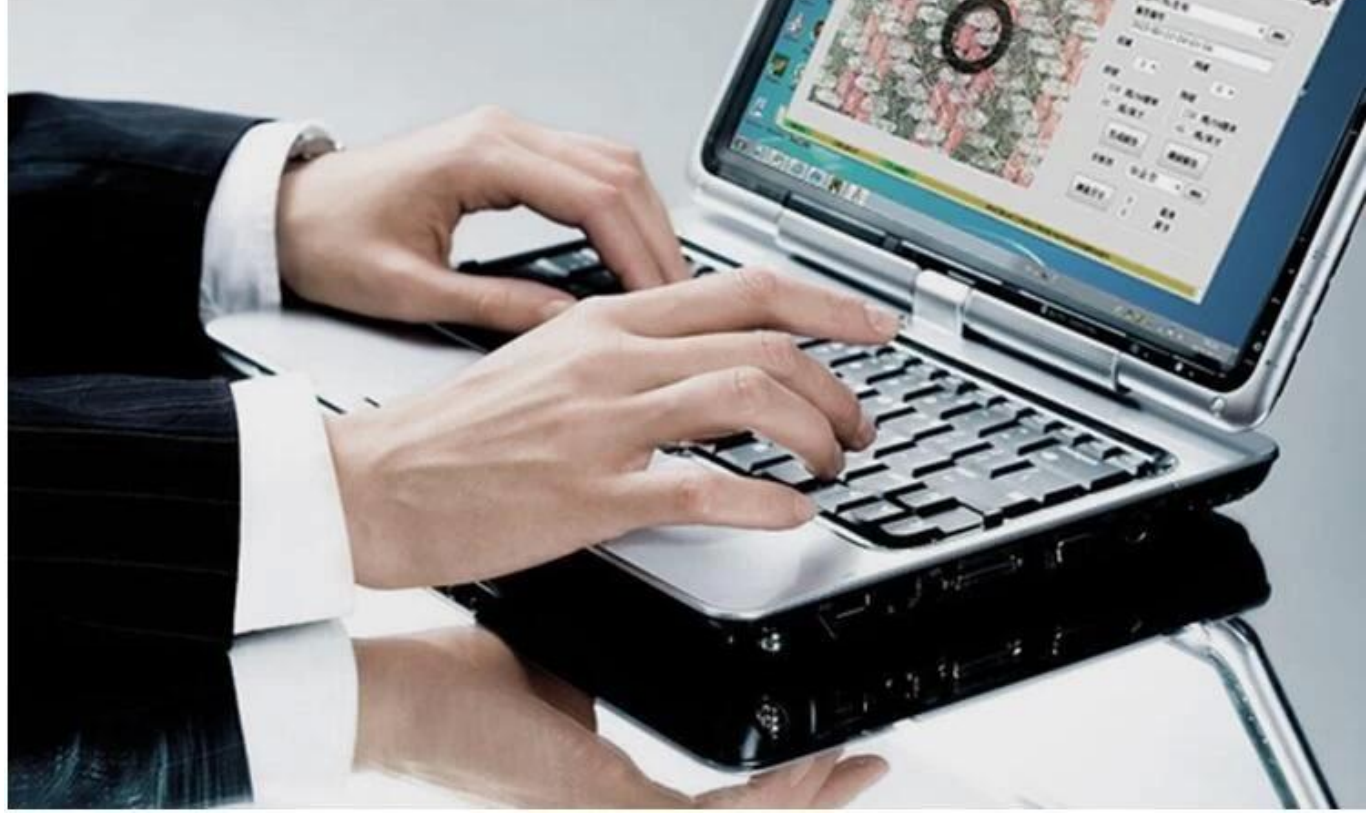

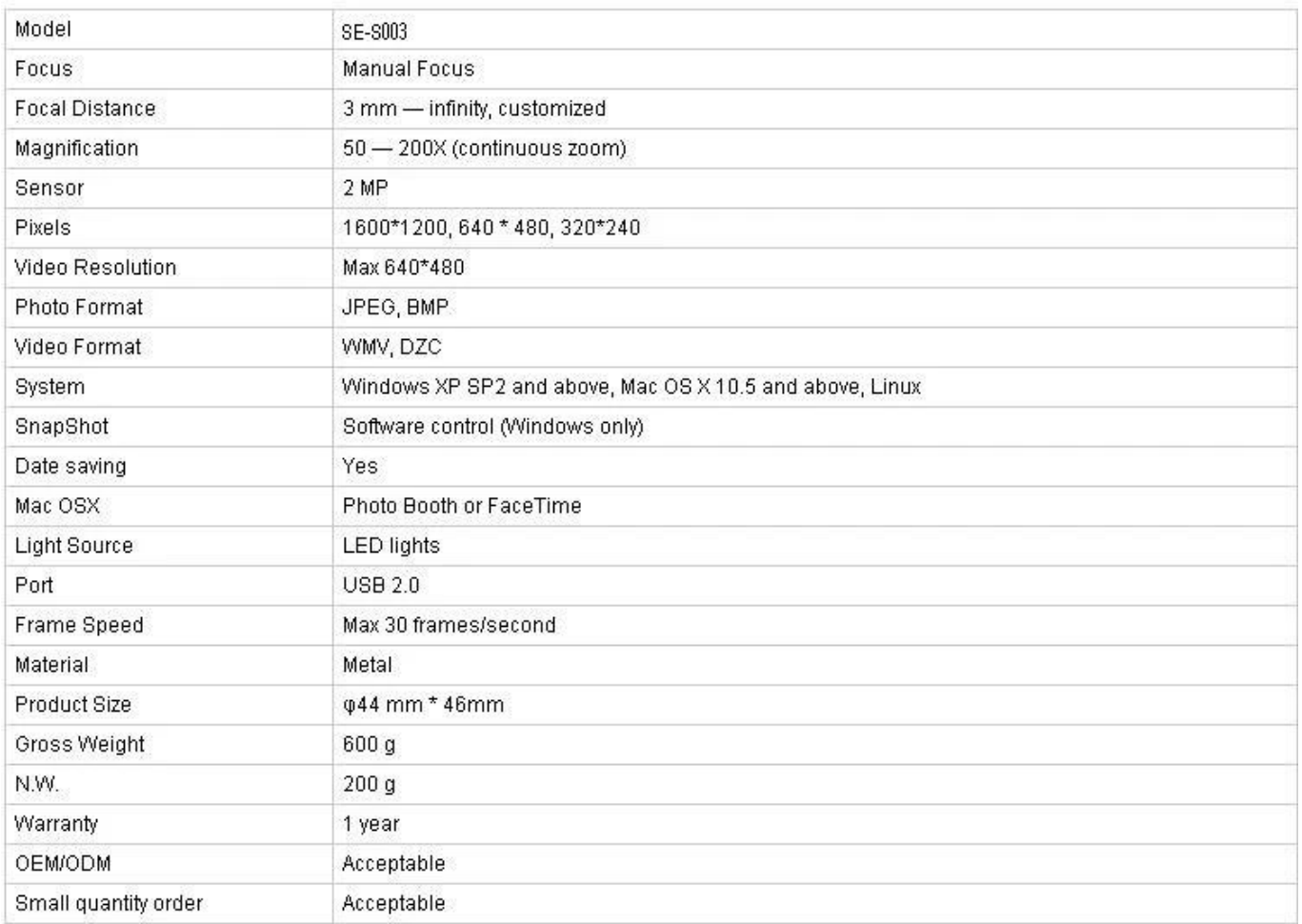

# **Aplicação:**

Conecte o C003 ao computador, coloque-o no objeto e verifique se o logotipo está voltado para o operador.

Clique duas vezes para executar o software

Gire o botão central para ajustar a ampliação adequada

Gire o botão de foco para clarear a imagem; Para tornar a inspeção de densidade precisa e fácil, por favor, mantenha a textura têxtil horizontal e vertical

Defina 3 pontos de amostragem clicando no botão esquerdo; Para ser conveniente para ajustar, por favor escolha intersecções de urdidura e trama e defina o segundo ponto de amostragem no canto. Se os pontos de amostragem não forem ideais, clique com o botão esquerdo para ativá-lo (overstriking), use o mouse para ajuste aproximado ou use a tecla de direção no teclado para ajustes precisos até que as linhas de densidade do computador combinem perfeitamente com o tecido. Os dados atuais mostram a densidade de dobra e densidade de trama na parte direita do software.

Ler imagem: imagem de leitura é apenas para análise dupla para imagens existentes, que são salvas durante a geração de relatórios.Por favor, siga este passo durante a leitura de imagem: selecione imagem- & gt; abrir; Isso pode causar problemas imprevisíveis se clicar duas vezes nas imagens selecionadas.

Nome do cliente e analista. Selecione: lista suspensa e clique no botão esquerdo; Adicione nova: entrada na coluna de nome do cliente e salve pela geração do relatório. Excluir: lista suspensa, selecione e exclua clicando no botão direito

Número do relatório gerado por sistema cronologicamente

Meça Clique no canto inferior direito; após o símbolo mudar para, defina 2 pontos arbitrários

para medir o comprimento. Clique novamente após a medição, o software retornará à

#### condição de análise de densidade.**Approval Certification: Accommodatoral controlar and analysis Referencienci** Union Safety Certification Service Union Safety Certification Service EC Declaration of Conformity Declaration of Compliance of of compliance of the product with the inquiriences was based on the Selection discipances as Jan EN60335-1:2012 - No. 55, Rente Road, Rente Town, Belgon Dietrict, Address EN62233-2006 : Humidity & being Sensor Selected Electronics on Ltd. ai ka - No. M., Ravine Road, Revise Town, Belgum Dentist<br>Exemption, China Address Institutional LEEKIN **Ref. Test Report 10000003 001** ana t Hunterly & temp Senate and then. AMERICAN ENGINEERING AMERICA **Alberta**  $1.14444$ Ref. Text Report .... 19000441001  $C \in$ **RoHS**  $H_{\rm{2}}$ The 25 ment above can be used, your that regionalisty of manufact<br>(2) Manufacture of performance and constructed and internal MC can oma Continuire Sendor<br>- 1952: Mar Butting, Inc. 197, Inc. <u> ସେପାରରେ ସେପାରା ସେପାରା ସେପାରା ସେପାରା ସେପାରି</u>

 $(cac)$ **QUALITY MANAGEMENT SYSTEM CERTIFICATE** Centius No. 2010021-00004310<br>We levely pathy Fol<br>pline sport Centius and Felixy Co., Ltd<br>ch Blecholds ro., Ltd **Which does the first monitor and** Quality Management System SO9001-2008<br>GB/T 19001-2008

- Announce Design and Democrats Seasoners<br>Law 14, 2004 - The Seasoner Page 24, 241 - The American Page

725

CHINA QUALITY CERTIFICATION CENTRE

## Why Choose US :

Our goal is to provide customers products of high quality, competitive price, and superior services.

- 1.Established in 2005, about 10 years of history;
- 2.Own main factories, supply diversification products and One stop service
- 3.Certificates of ISO9001, UL, CE, EMC, CQC, RoHS, Reach, etc.
- 4. Six years Gold member in Alibaba, Aliexpress etc
- 5. Production capability more than 100 thousands pcs/ month;
- 6. Monthly export more than 50 times delivery;
- 7. Exported to more than 20 countries and regions;
- 8.We provide an excellent combination between prices, quality & respond, delivery, after-sales!

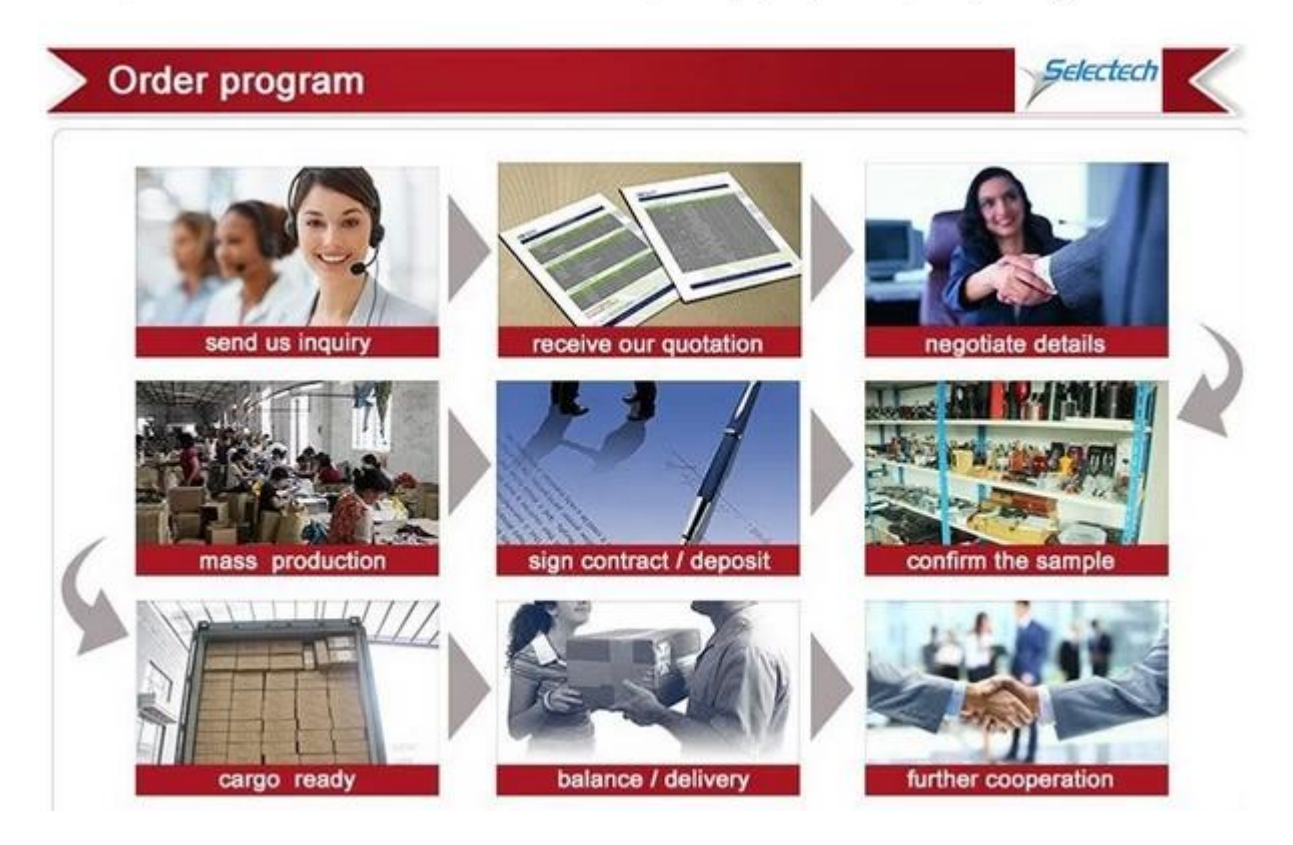